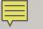

## ORIENTATION FOR NEW CHAMBERS STAFF AND CASE MANAGEMENT:

WHAT YOU WISH SOMEONE WOULD HAVE TOLD YOU WHEN YOU FIRST STARTED

### VANTAGE POINT:

CDIL makeup:

- 4 District Judges
- 3 Magistrate Judges
  - 4 Senior Judges
- 4 divisional offices

#### VANTAGE POINT:

In 2018:

I,337 civil cases (cv)

47 misc cases (mc)

131 criminal cases (cr)

33 magistrate cases (mj)

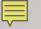

If I give you a dollar and you give me a dollar, we both still have a dollar.

If I give you an idea, and you give me an idea, we each have <u>two</u> ideas.

#### AREAS TO COVER WITH NEW CHAMBERS STAFF

- Key Sources of Information
- Chambers Calendar
- Docketing
- General Information
- Case Management
- Full Text Search

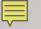

• Jnet

http://jnet.ao.dcn/

• Jnet

Ē

- <u>http://jnet.ao.dcn/court-services/judges-corner/chambers-staff</u>
- Local Court website
  - <u>http://www.ilcd.uscourts.gov/</u>

• Jnet

Ę

- <u>http://jnet.ao.dcn/court-services/judges-corner/chambers-staff</u>
- Local Court website
  - <u>http://www.ilcd.uscourts.gov/</u>
- Intranet Court website
  - http://www.ilcd.circ7.dcn/

• Jnet

Ę

- <a href="http://jnet.ao.dcn/court-services/judges-corner/chambers-staff">http://jnet.ao.dcn/court-services/judges-corner/chambers-staff</a>
- Local Court website
  - <u>http://www.ilcd.uscourts.gov/</u>
- Intranet Court website
  - http://www.ilcd.circ7.dcn/
- Circuit Library site
  - <u>http://lib.circ7.dcn/</u>

• Training page for SDSO

Ę

• <u>http://training.sdso.ao.dcn/</u>

- Training page for SDSO
  - <u>http://training.sdso.ao.dcn/</u>
- FJAA webpage

Ę

• <u>http://www.fjaa.net/</u>

- Training page for SDSO
  - <u>http://training.sdso.ao.dcn/</u>
- FJAA webpage

Ę

- <u>http://www.fjaa.net/</u>
- United State Courts
  - <u>https://www.uscourts.gov/</u>

- Training page for SDSO
  - <u>http://training.sdso.ao.dcn/</u>
- FJAA webpage

F

- <u>http://www.fjaa.net/</u>
- United State Courts
  - <u>https://www.uscourts.gov/</u>
- Interactive Orientation for Federal Law Clerks (iOLC)
  - <u>https://www.fjc.gov/iolc/login.php</u>
    PW for

PW for non-judiciary employees: federal

# CHAMBERS CALENDAR

#### CHAMBERS CALENDAR

• Edit or view only

Ę

• Who to include in your chambers group

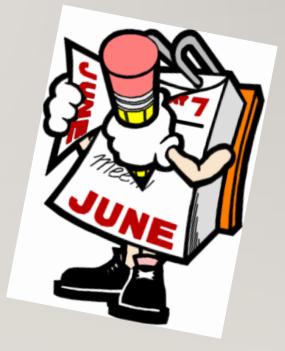

## **CMECF DOCKETING**

#### **CMECF DOCKETING**

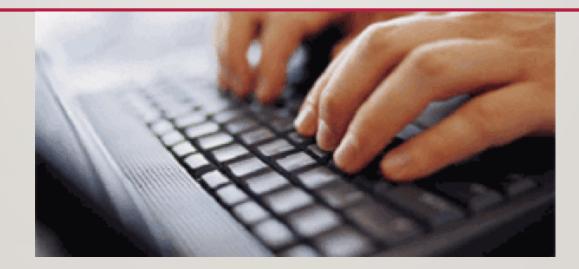

• ECF for Chambers

# GENERAL INFORMATION

#### **GENERAL INFORMATION**

- Procedures for drafting
- Unwritten Policies
- Time requirements for drafting
- Resources to use
- Prioritizing

Ē

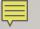

# CASE MANAGEMENT

#### **CASE MANAGEMENT**

Level I: daily filings

Ę

Level 2: pending motions

Level 3: pending motions ready for ruling

Level 4:6 month list

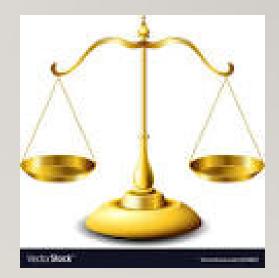

#### **CASE MANAGEMENT**

• CM/ECF reports -

Docket Activity Report (Daily report)

**Motions Report** 

**Ripe Motions Report** 

CJRA Report (6 month report)

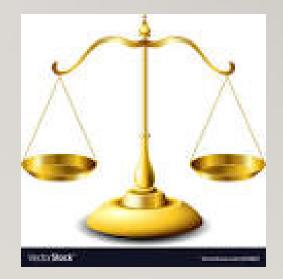

## DOCKET ACTIVITY REPORT

Level I

- "daily report"
- Record of daily filings with chambers notes

• <u>https://ecf.ilcd.circ7.dcn/cgi-</u> <u>bin/DktActivityRpt.pl</u>

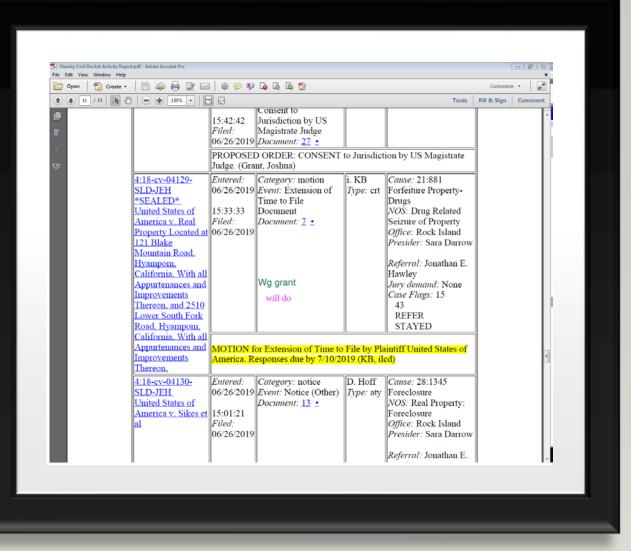

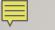

#### **MOTIONS REPORT**

#### • Level 2

• Motions Report

| 30 Pending Motions Report.po<br>View Window Help | df - Adobe Acrobat                   | Pro                                                                                                    |                                                                                                    |             |                   |  |  |  |  |  |
|--------------------------------------------------|--------------------------------------|----------------------------------------------------------------------------------------------------|----------------------------------------------------------------------------------------------------|-------------|-------------------|--|--|--|--|--|
| n 🔁 Create 🕶                                     | 🖹 🖗 🖶                                |                                                                                                    | ) 🕒 😰                                                                                                    | Customize   | т (д <sup>2</sup> |  |  |  |  |  |
| 1 / 3   💽 🖑   (                                  | —       —       —                    | • 8                                                                                                    | Tools                                                                                                    | Fill & Sign | Comment           |  |  |  |  |  |
|                                                  | Magistrate Judge Jonathan E. Hawley  |                                                                                                    |                                                                                                    |             |                   |  |  |  |  |  |
| D                                                | Case<br>number/<br>ocument<br>number | Case and Motion<br>Information                                                                           | Notes                                                                                                    |             |                   |  |  |  |  |  |
|                                                  | : <u>18-ev-</u><br>2040-JEH          | Boyd v. Danville Public<br>Safety Building et al<br>Case filed: 02/05/2018                               | Cause: 42:1983 Prisoner Civil Rights<br>NOS: 550 Prisoner: Civil Rights<br>Office: Urbana<br>Jurisdiction: Federal Question<br>Presider: Jonathan E. Hawley<br>Jury demand: Both<br>Case flags: 55,57,CONMAG,MERIT REVIEW<br>HELD,MOTION/SJ,PRISONER,PROSE,SERVICE<br>ORDERED   |             |                   |  |  |  |  |  |
|                                                  |                                      | MOTION for Summary<br>Judgment<br>Motion filed: 04/26/2019<br>Filed by: Shelly<br>Harding, Marcie Miller | Response due: 05/17/2019<br>Ripe: 05/18/2019<br>Today is last day for plaintiff to respond. KZ<br>Tickle to grant as unopposed tomorrow if<br>Nothing is filed Happily. And already tickl                                                                                       | ed!         |                   |  |  |  |  |  |
|                                                  | : <u>17-ev-</u><br><u>4253-JEH</u>   | McCabe v. Coleman et<br>al<br><i>Case filed:</i> 09/06/2017                                              | Cause: 42:1983 Prisoner Civil Rights<br>NOS: 550 Prisoner: Civil Rights<br>Office: Rock Island<br>Jurisdiction: Federal Question<br>Presider: Jonathan E. Hawley<br>Jury demand: Both<br>Case flags: 57,CONMAG,MERIT REVIEW<br>HELD,MOTION/SJ,PRISONER,PROSE,SERVICE<br>ORDERED |             |                   |  |  |  |  |  |
|                                                  | <u>91</u>                            | MOTION for Summary<br>Judgment                                                                           | Response filed: 04/18/2019 Finally ripe. KZ, is<br>Reply due: 05/20/2019 There a PSLC on this                                                                                                    | one?        |                   |  |  |  |  |  |

#### **RIPE MOTIONS REPORT**

• Level 3

• Scheduled to run weekly

• Motions Report

| g Motions Report.pdf - Adobe<br>ndow Help | Acrobat Pro                                                                                                 |                                                                                                    |             |        |
|-------------------------------------------|----------------------------------------------------------------------------------------------------|----------------------------------------------------------------------------------------------------|-------------|--------|
| 🖁 Create 🕶 📔 🥝                            | à 🖶 📴 🖂   🏟 🔛 🕼 [                                                                                           | à 🕰 😰                                                                                                    | Customize   | - R    |
|                                           | 130% 🔹 📘 😫                                                                                                  | Tools                                                                                                    | Fill & Sign | Commen |
|                                           | Magistrate                                                                                                  | Judge Jonathan E. Hawley                                                                                                    |             |        |
| Cas<br>numb<br>Docun<br>numl              | e<br>er/ Case and Motion<br>tent Information                                                                | Notes                                                                                                    |             |        |
| 2:18-cv<br>02040-                         |                                                                                                    | Cause: 42:1983 Prisoner Civil Rights<br>NOS: 550 Prisoner: Civil Rights<br>Office: Urbana<br>Jurisdiction: Federal Question<br>Presider: Jonathan E. Hawley<br>Jury demand: Both<br>Case flags: 55,57,CONMAG,MERIT REVIEW<br>HELD,MOTION/SJ,PRISONER,PROSE,SERVICE<br>ORDERED   |             |        |
|                                           | 38 MOTION for Summary<br>Judgment<br>Motion filed: 04/26/2019<br>Filed by: Shelly<br>Harding, Marcie Miller | Response due: 05/17/2019      Ripe: 05/18/2019      Today is last day for plaintiff to respond. KZ      Tickle to grant as unopposed tomorrow if      Nothing is filed      Happily. And already tickl                                                                          | ed!         |        |
| <u>4:17-ev</u><br>04253-                  |                                                                                                    | Cause: 42:1983 Prisoner Civil Rights<br>NOS: 550 Prisoner: Civil Rights<br>Office: Rock Island<br>Jurisdiction: Federal Question<br>Presider: Jonathan E. Hawley<br>Jury demand: Both<br>Case flags: 57,CONMAG,MERIT REVIEW<br>HELD,MOTION/SJ,PRISONER,PROSE,SERVICE<br>ORDERED |             |        |
|                                           | 91 MOTION for Summary<br>Judgment<br>Motion filed: 03/29/2019                                               | Response filed: 04/18/2019 Finally ripe. KZ, is<br>Reply due: 05/20/2019 There a PSLC on this<br>Reply filed: 05/28/2019                                                                                                    | one?        |        |

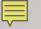

## CJRA REPORT

LEVEL 4

CASES MORE THAN 3 YRS OLD

MOTIONS MORE THAN 6 MONTHS OLD

CJRA REPORT

| File Edit View Favorites Too |                                    | - <b></b>              | 50 - 🗖 Libr - 😁 II CD.                                                                  | in Ce                                                                                                    | nt. 🔊 INet                                            |                                                    |          |                          | <b>.</b>   | × 📆<br>▼ 🖃 🖶 ▼ Page ▼ Safe | Convert 🔻 🚮 |
|------------------------------|------------------------------------|------------------------|-----------------------------------------------------------------------------------------|----------------------------------------------------------------------------------------------------|-------------------------------------------------------|----------------------------------------------------|----------|--------------------------|------------|----------------------------|-------------|
|                              | Crimi <u>n</u> al -                | -                      | ery Report                                                                              | _                                                                                                    | •                                                     | <u>S</u> earch                                     | Lo       | gout                     |            |                            | ,           |
|                              |                                    |                        |                                                                                         | U                                                                                                    | STICE REFO                                            |                                                    |          |                          |            |                            |             |
|                              | _                                  |                        | J                                                                                       | udge: Jo                                                                                                    | onathan E. Hawley (A                                  | ctive)                                             |          |                          |            |                            |             |
|                              | Case Number                        |                        | er Nature of S                                                                          | Nature of Suit                                                                                                    |                                                       | CASES<br>Case Title                                |          | Filed<br>Reopenee        | . Status   |                            |             |
|                              | 1:15-                              | v-01002                |                                                                                         | Rights      K      Sv.        440-Civil Rights: Other      K      S v.        440-Civil Rights: Other      Bert        550-Prisoner: Civil      Omain        550-Prisoner: Civil      Handred |                                                       | Rodesky v. Wexford Health Source Inc               |          |                          | 5 x        |                            |             |
|                              |                                    |                        | JEH 440-Civil Rights                                                                    |                                                                                                    |                                                       | ga-Piron et al                                     |          |                          |            |                            |             |
|                              |                                    | v-01036<br>v-03130     | 550-Prisoner:                                                                           |                                                                                                    |                                                       | Bertschy v. Janssen<br>Omar v. Brooks, et al       |          |                          | 6 N<br>5 T |                            |             |
|                              |                                    | v-04184                | 550-Prisoner                                                                            |                                                                                                    |                                                       | v. Sood et al                                      | 09/12/20 |                          | 6          |                            |             |
|                              |                                    |                        | Rights                                                                                  | : Other                                                                                                    | Frye v. Wexford Health Sources, Inc. et al 09/12/2016 |                                                    | 6        |                          |            |                            |             |
|                              |                                    |                        |                                                                                         |                                                                                                    | onathan E. Hawley (A                                  |                                                    |          |                          |            |                            |             |
|                              | 6 N                                |                        | Nature of Suit                                                                          | SOCIA                                                                                                    | AL SECURITY APPEALS                                   |                                                    |          | Filed                    |            | Status                     |             |
|                              |                                    | 4:18-cs-04131-IEH 864- |                                                                                         | Social Security: Adams v Commission                                                                                                    |                                                       | r of SSA Reopened:<br>Transcript Filed: 11/27/2018 |          |                          |            |                            |             |
|                              | Judge: Jonathan E. Hawley (Active) |                        |                                                                                         |                                                                                                    |                                                       |                                                    |          |                          |            | 1                          |             |
|                              | Pa                                 | f Ref                  |                                                                                         | MOTIONS                                                                                                    |                                                       |                                                    |          | Filed                    |            |                            |             |
|                              |                                    | e To/Fro               | m Case Number/1                                                                         |                                                                                                    | Doc#/Motion Text                                      | Nature of S                                        | uit      | Overdue                  | Status     |                            |             |
|                              | c                                  | Shadid                 | 1:17-cv-01494-JES<br>JEH<br>Peters v. Social Sec<br>Administration et al                | 33                                                                                                    | MOTION for Leave                                      | 440 - Civil Rig<br>Other                           | hts:     | 12/14/2018<br>07/16/2019 |            |                            |             |
|                              | с                                  | McDad                  | 1:17-cv-01514-JBI<br>JEH<br>Lexington Insurance<br>Company v. RLI<br>Incurance, Company | 39                                                                                                    | 9+++ SEALED<br>IOTION                                 | 110 - Insurance                                    |          | 12/07/2018<br>07/09/2019 |            |                            |             |

## FULL TEXT SEARCH

Ę

Alternative to finding a similar Order in your organized folders

May know of a similar Order in another judge's case load

Optical Character Recognition (OCR) is a requirement for docs Full Text Search

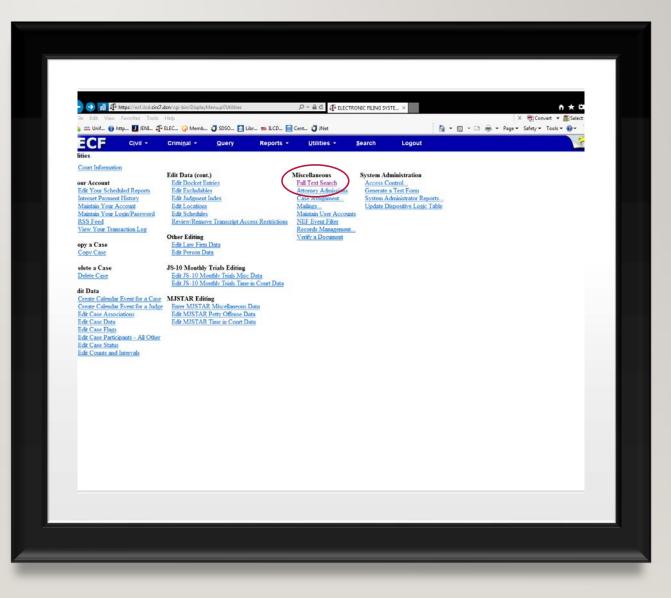

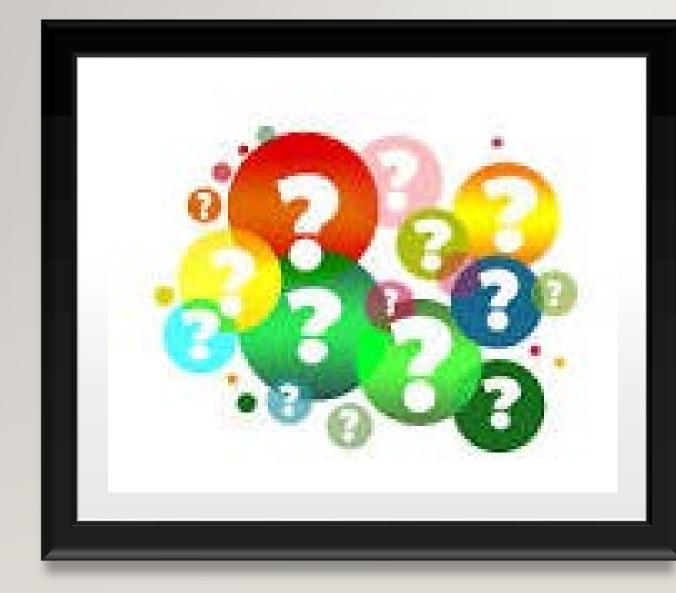

#### QUESTIONS/COMMENTS:

### CONTACT INFORMATION:

Ę

• Whitney\_Gingrich@ilcd.uscourts.gov

• (309)671-7140

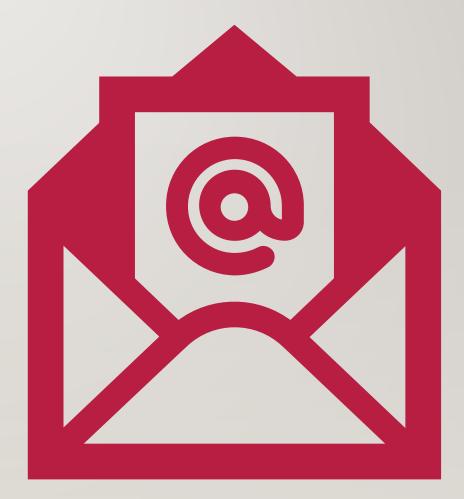